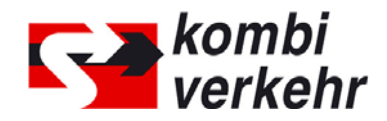

# **FORMULAR SUPERVISOR**

Bitte nutzen Sie dieses Formular zur An- oder Abmeldung eines Supervisors für die Benutzerverwaltung innerhalb meinKOMBIVERKEHR auf www.kombiverkehr.de. Die Legitimation eines Supervisors ist die Grundvoraussetzung zur Nutzung der Online-Buchung. Nach Anlage des Supervisors im IT-System von Kombiverkehr erhält der Supervisor Zugang zur Benutzerverwaltung, über die eine Rechtevergabe für weitere Mitarbeiterinnen und Mitarbeiter des jeweiligen Unternehmenstandorts erfolgen kann.

Die An- oder Abmeldung eines Supervisors kann nur mit Unterschrift der Geschäftsführung beziehungsweise einer vertretungsberechtigten Person erfolgen. Bitte beachten Sie, dass der Supervisor dem Unternehmensstandort mit zugehöriger UIRR-Kundennummer zugeordnet werden muss, an welchem er tätig ist. Für die Anlage weiterer Supervisor benutzen Sie bitte ein neues Formular.

### **BITTE FÜLLEN SIE ALLE FELDER VOLLSTÄNDIG UND GUT LESERLICH AUS:**

Name Spedition (Hauptsitz oder Niederlassung):

Straße/ PLZ/ Ort:

Land:

UIRR-Kundennummer (entsprechend Hauptsitz oder Niederlassung):

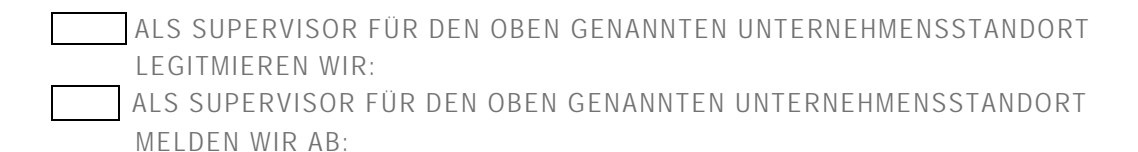

Vorname, Name:

Telefon:

E-Mail\*:

\*Bitte beachten Sie, dass die genannte E-Mail Adresse identisch sein muss mit der verwendeten Log-In E-Mail-Adresse bei meinKOMBIVERKEHR. Die verwendete E-Mail-Adresse muss personenbezogen sein, Sammeladressen sind im Rahmen der Kombiverkehr Online-Buchung nicht zulässig.

Name, Vorname Geschäftsführung/ vertretungsberechtigte Person:

E-Mail Geschäftsführung/ vertretungsberechtigte Person:

Ort/ Datum Unterschrift/ Firmenstempel

Schicken Sie dieses Formular bitte entweder eingescannt per E-Mail an adressen@kombiverkehr.de oder per Post mit dem beiliegenden Adressblatt zurück.

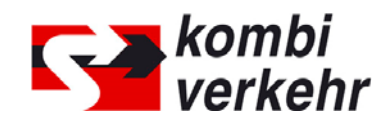

### **FORMULAR BENUTZER**

Bitte nutzen Sie dieses Formular zur Vorabanmeldung von Benutzern für jeweilige Unternehmensstandorte (Hauptsitz oder Niederlassung) für die Online-Buchung innerhalb meinKOMBIVERKEHR auf www.kombiverkehr.de. Die Vorabanmeldung von Benutzern kann nur mit Unterschrift des Supervisors erfolgen.

Eine Nutzung der Online-Buchung durch die genannten Benutzer ist erst möglich, nachdem der Supervisor des jeweiligen Unternehmensstandortes in der Benutzerverwaltung von meinKOMBIVERKEHR das Recht zur Nutzung vergeben hat. Die Anlage weiterer Benutzer ist jederzeit online möglich.

### **WICHTIGE HINWEISE:**

Für jeden buchenden Unternehmensstandort ist ein gesondertes Formular auszufüllen. Bitte beachten Sie, dass alle gemeldeten Benutzer unter der unten angegebenen Adresse ihren ständigen Dienstsitz haben müssen. Dies ist zur Steuerung des Verhältnisses zwischen Benutzer und buchender Kunde/Rechnungsempfänger erforderlich. Partnerunternehmen, die in Ihrem Auftrag buchen dürfen, müssen sich selbst zur Online-Buchung anmelden. Zudem benötigt Kombiverkehr hierfür eine schriftliche Legitimation von Ihnen.

### **BITTE FÜLLEN SIE ALLE FELDER VOLLSTÄNDIG UND GUT LESERLICH AUS:**

Name Spedition (Hauptsitz oder Niederlassung):

Straße / PLZ/ Ort / Land:

#### UIRR-Kundennummer:

WIR MELDEN HIERMIT FOLGENDE MITARBEITERINNEN UND MITARBEITER UNSERES UNTERNEHMENSSTANDORTES FÜR DIE ONLINE-BUCHUNG AN:

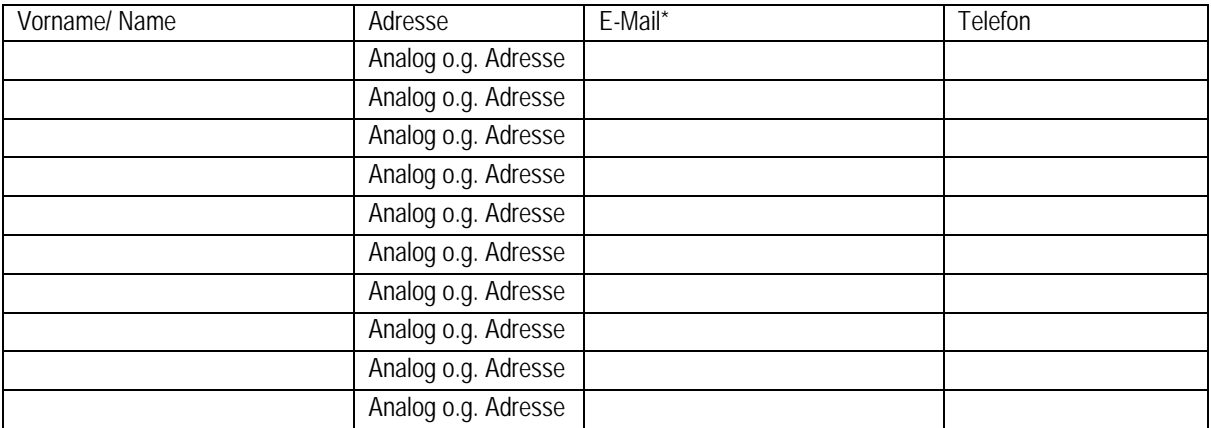

\*Bitte beachten Sie, dass die genannte E-Mail Adresse identisch sein muss mit der verwendeten Log-In E-Mail-Adresse bei meinKOMBIVERKEHR. Die verwendete E-Mail-Adresse muss personenbezogen sein, **Sammeladressen** sind im Rahmen der Kombiverkehr Online-Buchung **nicht zulässig**.

Name, Vorname Supervisor:

Ort/ Datum Unterschrift/ Firmenstempel

Schicken Sie dieses Formular bitte entweder eingescannt per E-Mail an adressen@kombiverkehr.de oder per Post mit dem beiliegenden Adressblatt zurück.

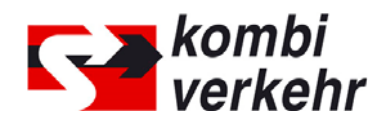

# **FORMULAR ZENTRALE E-MAILADRESSE**

Für die Zusendung einer Empfangsbestätigung nach Absendung Ihrer Transportanfrage benötigen wir pro UIRR-Kundennummer eine zentrale E-Mail Adresse für alle bei Kombiverkehr eingehenden Buchungen. Diese sollte nach Möglichkeit eine allgemeine E-Mail Adresse sein, auf die alle Benutzer der Online-Buchung Zugang haben. Neben der zentralen E-Mail Adresse können Empfangsbestätigungen für Transportanfragen auch an weitere E-Mail Adressen gesendet werden. Diese können Sie direkt während des Buchungsvorgangs in der Anwendung hinzufügen.

Die E-Mail Adresse kann nicht über die Benutzerverwaltung innerhalb meinKOMBIVERKEHR geändert werden. Bitte teilen Sie uns Änderungen nur über dieses Formular mit.

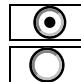

**<sup>1</sup>** ALS ZENTRALE E-MAIL ADRESSE MELDEN WIR AN: ÄNDERUNG DER ZENTRALEN E-MAIL ADRESSE:

### **BITTE FÜLLEN SIE ALLE FELDER VOLLSTÄNDIG UND GUT LESERLICH AUS:**

Name Spedition (Hauptsitz oder Niederlassung):

UIRR-Kundennummer (entsprechend Hauptsitz oder Niederlassung):

E-Mail:

Ort/ Datum Unterschrift/ Firmenstempel

Schicken Sie dieses Formular bitte entweder eingescannt per E-Mail an adressen@kombiverkehr.de oder per Post mit dem beiliegenden Adressblatt zurück.